## https://www.100test.com/kao\_ti2020/136/2021\_2022\_\_E8\_BD\_BB\_ E6\_9D\_BE\_E5\_88\_A0\_E9\_c98\_136367.htm 图 在这里的是一些包含着重复记录的Excel 的过去分词形式

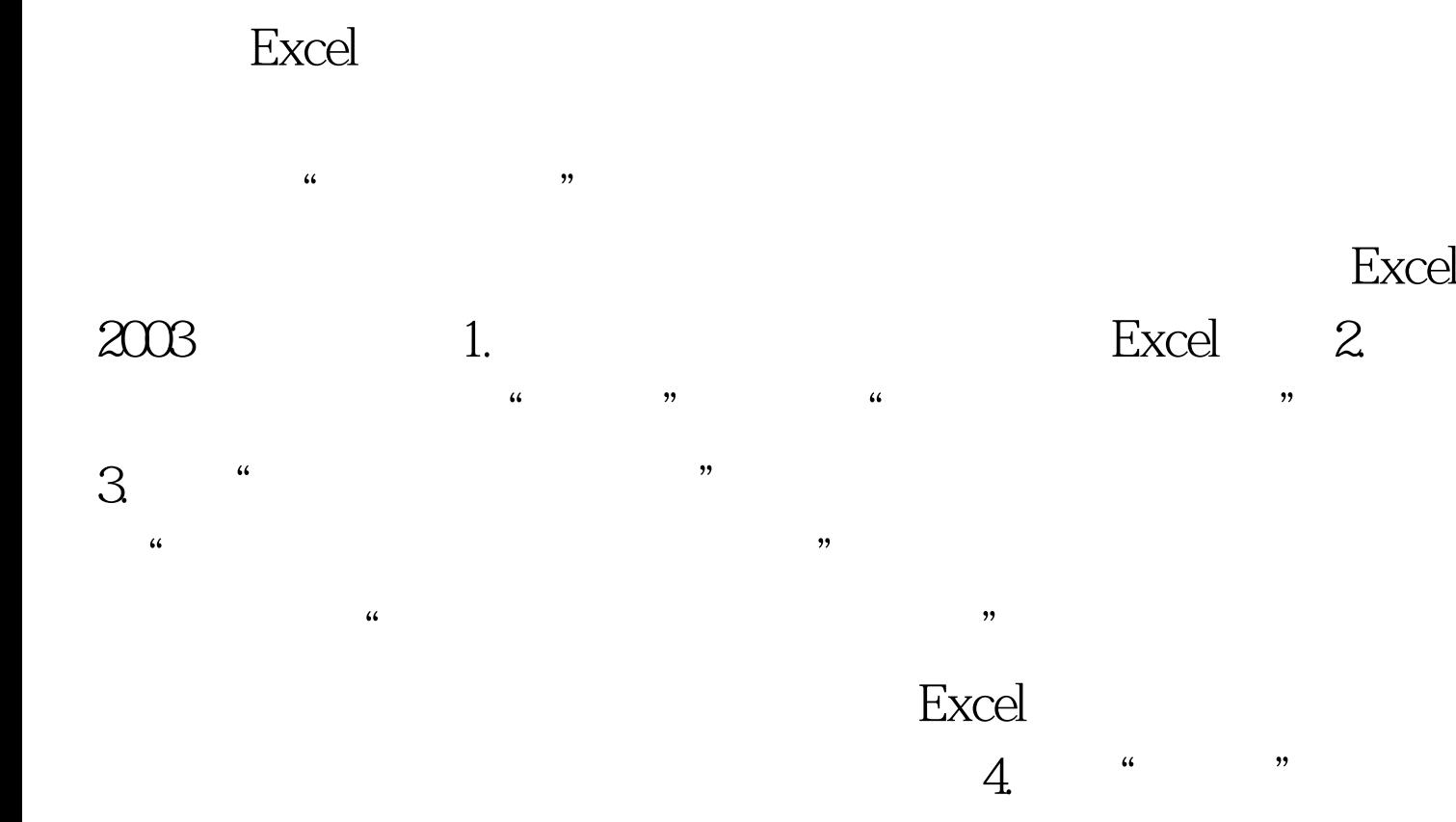

100Test www.100test.com